WHILE-WEND döngüsü kullanımı ile program aşağıdaki şekilde yazılır.

```
INPUT "N=", N
T = 1F = 1i=0WHILE i < N+1i=i+1F = F * iT = T + 1 / FPRINT USING "#.####"; T
WEND
```
Öte yandan, FOR-NEXT döngüsü yerine bir koşul doğru iken veya doğru olana kadar tekrarlanan DO-LOOP döngüleri de kullanılabilir. DO-LOOP genel kullanımı,

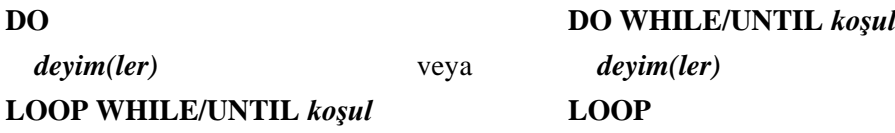

biçimindedir. "*koşul"* doğru olana kadar veya "*koşul"* doğru olduğu sürece DO-LOOP döngüsü içerisinde kalan "*deyim(ler)"* uygulanır.

INPUT "N=", N  $T = 1$  $F = 1$  $i=0$ DO  $i=i+1$  $F = F * i$  $T = T + 1 / F$ LOCATE  $10 + i$ , 20 PRINT USING "#.####"; T LOOP WHILE  $i < N+1$ 

## **Problem-1.22. Verilen Bir** *x* **Değeri İçin Parçalı Fonksiyonun Değerini Ekrana Yazdırma** Verilen bir *x* değeri için**,**

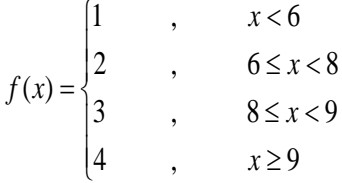

biçiminde tanımlanan *f* parçalı fonksiyonunun değerini ekrana yazdıracak programı yazalım. Her bir aralıkta *f(x)* fonksiyonu farklı değerler almaktadır. Bu nedenle, bu fonksiyonun değerini bulacak program için SELECT-CASE deyiminden yararlanılabilir. SELECT-CASE deyiminin kullanımı,

## **SELECT CASE** *durum*

**CASE** *durumun 1. Değeri Deyimler* **CASE** *durumun 2. Değeri Deyimler* **. . . CASE ELSE** 

*ELSE deyimleri*

## **END SELECT**

biçimindedir. Programda SELECT-CASE deyimi ile karşılaşıldığında "*durum"* olarak belirtilen test ifadesi için her bir CASE ile tanımlanan *durum değerlerine* göre ilgili deyimler işletilir. CASE ELSE deyim satırına CASE dallanmaları dışında bir değer olduğunda geçilir. Programda, <, >, <=, >=, <>, = operatörlerinin kullanımı CASE IS deyimi ile yapılır.

```
INPUT "x =",xSELECT CASE x
   CASE IS<6
     fonk=1
  CASE IS>=6 AND x<8 fonk=2
  CASE IS>=8 AND x<9 fonk=3
   CASE IS>=9
     fonk=4
END SELECT
PRINT "fonksiyonun değeri=", fonk
```